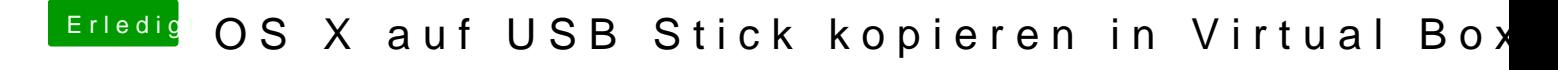

Beitrag von mathias2090 vom 7. März 2017, 20:19

Unter Snow Leopard geht es ja anscheinend nicht und möchte es jetzt unt Stick El Capitan laden.